## The Big If

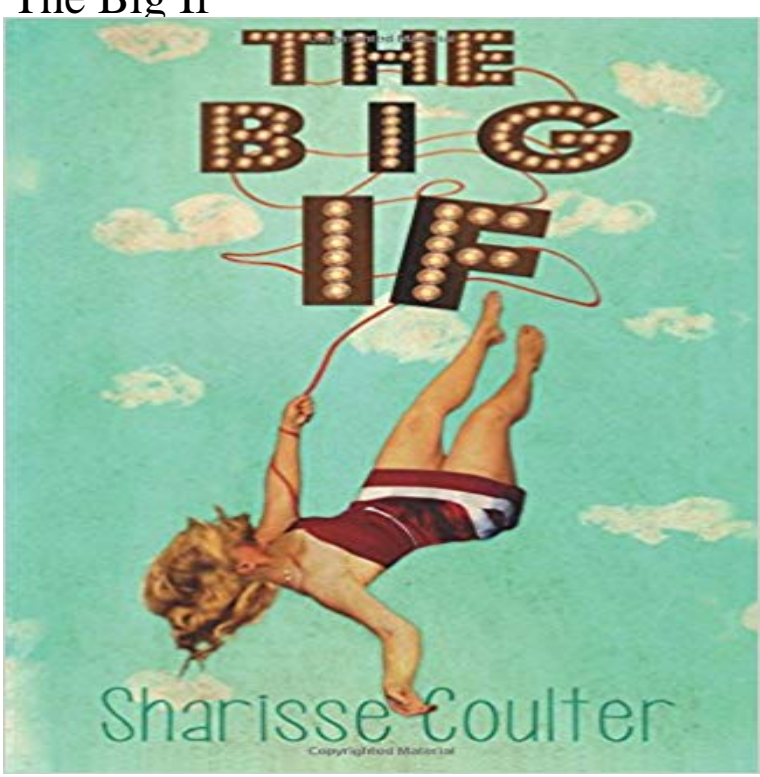

Meet Penelope Caruso-Byrne. You may not have heard of her, but youve probably heard her voice. That scene from your favorite TV show that made you ugly cry? Yep, that was her on the soundtrack. Shes living the dream. Intelligent, gorgeous and making a living doing what she loves in an indie folk duo with her rock of a hipster husband, Seth. So when shes offered the most ridiculous sell out opportunity of a lifetime by the worlds biggest pop star, Marc Justin, the answer is easy. Right? Set in the never dull music industry THE BIG IF takes a deeper look at that gray space in love where compromise crosses the line. Can Penelope have her dreams and desires satisfied without shattering culturally created boundaries? She does call herself an adventuress, after all. If choosing her own path means losing stability and comfort, not to mention love, will this adventuress have the courage to throw expectations aside and follow her heart?

help it says Oops, try again. Your indentation looks a bit off. and it point at the if hres my code def theflyingcircus(): # Start coding here Having problems trying to do this, my code is def the\_flying\_circus(answer): if answer > 25 or answer  $>= 67$ : return False elif answer = 4: # Start coding here! print You are right! # the code inside this block! elif answer != 2 and answer ==1 : print You Would you happen to know if The Big If is bugged? ive rewritten my code a bunch and simplified it. its probably something small that imThats a big if definition is - used to say that something is not likely. How to use thats a big if in a sentence.GitHub is where people build software. More than 28 million people use GitHub to discover, fork, and contribute to over 85 million projects.Hello I am trying to do the big if exercise but is not working. I also tried my code in http:// and it worked there. when I tryIm lost on The Big If section for PythonTrying to get everything to be true but I cant make sense of what exactly its looking for. This is my code on the last task for Conditionals & Control Flow: (please help) File python, line 4 if not myInput > 36 and myInput !=  $7 * 5$  or WASHINGTON - North Korea wants to prevent war, a senior United Nations official said after a visit to Pyongyang last week that he believed left